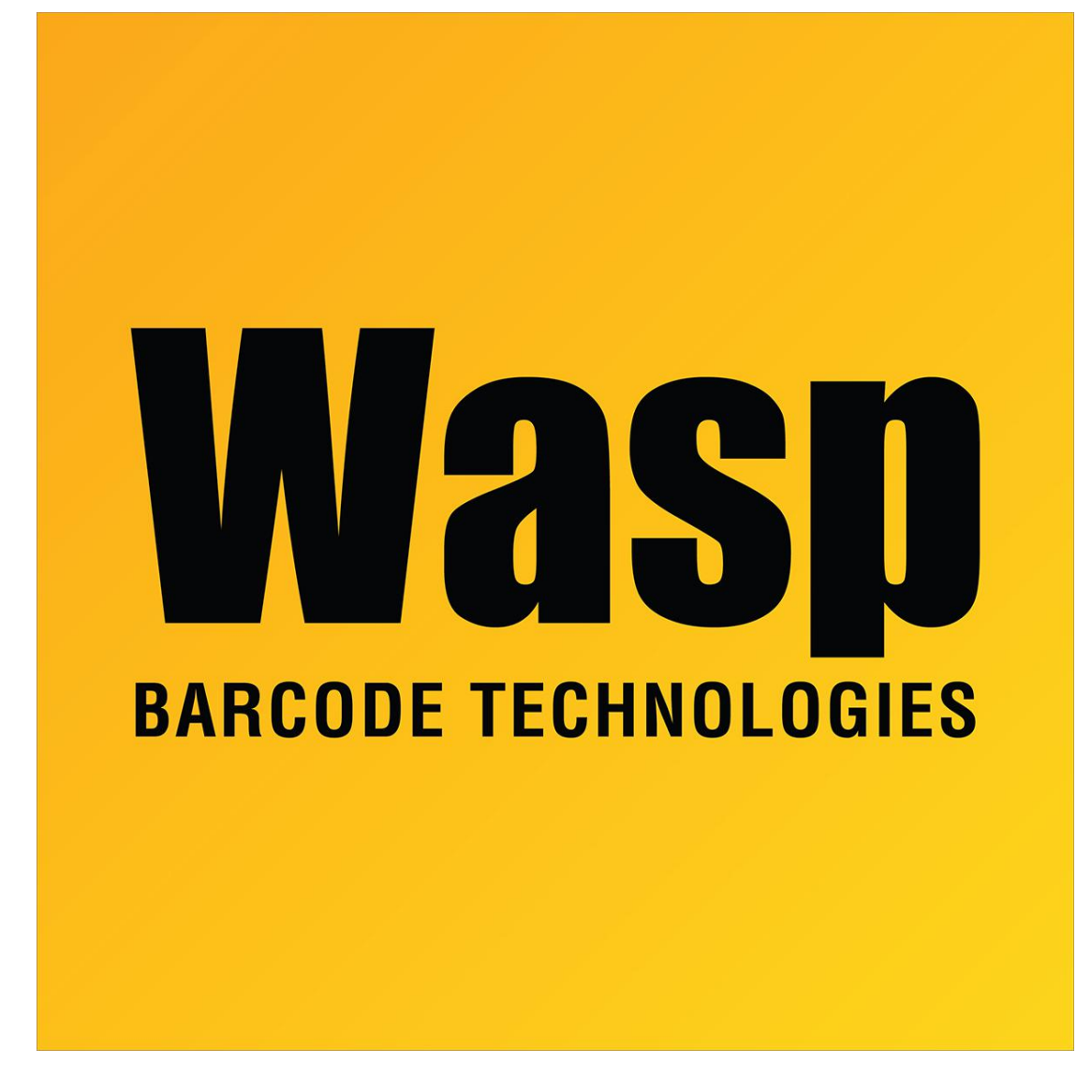

[Portal](https://support.waspbarcode.com/) > [Knowledgebase](https://support.waspbarcode.com/kb) > [Discontinued Products](https://support.waspbarcode.com/kb/discontinued-products) > [InventoryControl](https://support.waspbarcode.com/kb/inventorycontrol) > [Version 6](https://support.waspbarcode.com/kb/version-6) > [Labeler](https://support.waspbarcode.com/kb/articles/labeler-error-system-error-4002-invalid-index-value-passed-to-sstoolbar) [- Error - System error 4002 Invalid index value passed to sstoolbar](https://support.waspbarcode.com/kb/articles/labeler-error-system-error-4002-invalid-index-value-passed-to-sstoolbar)

## Labeler - Error - System error 4002 Invalid index value passed to sstoolbar

Internal User - 2017-04-10 - in [Version 6](https://support.waspbarcode.com/kb/version-6)

Delete the LabelerL.cfg and LabelerT.cfg files in the c:\program files\wasp technologies\Labeler folder and re-start Labeler.